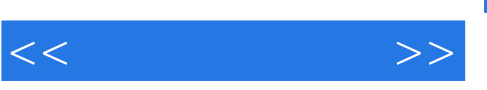

## $,$  tushu007.com

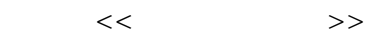

- 13 ISBN 9787811238969
- 10 ISBN 7811238969

出版时间:2010-1

页数:235

PDF

更多资源请访问:http://www.tushu007.com

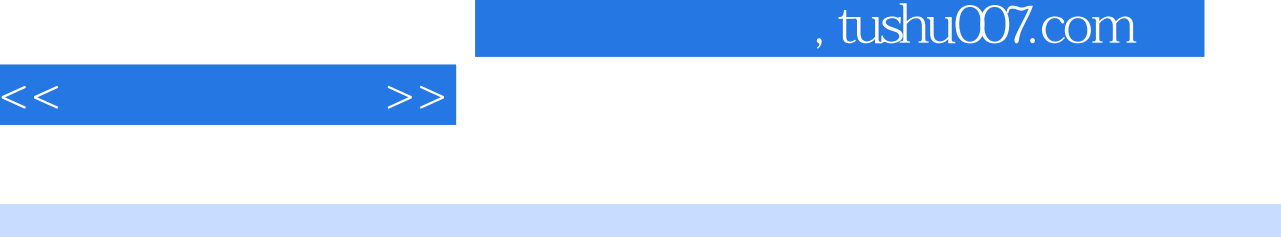

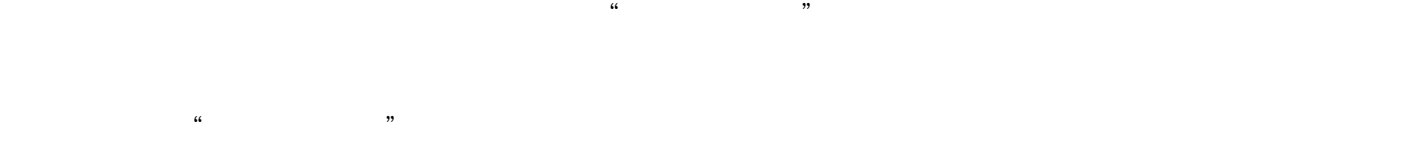

本书以"NBA精彩回放"网站设计与制作作为模仿型工作总任务贯穿全书,按照网站设计与制作

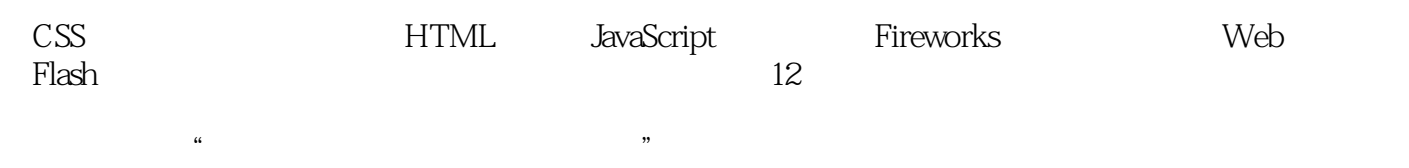

 $\mu$ 

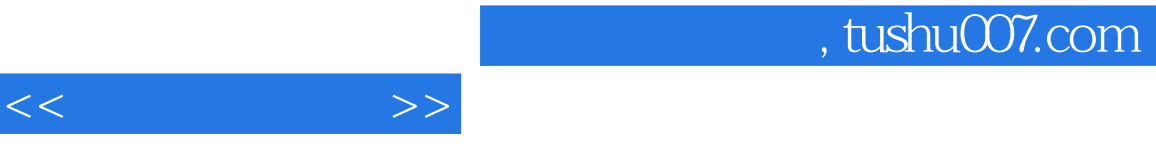

Dreamweaver 8 Fireworks 8 Flash 8<br>\* NBA \* \* 通过完成模仿型工作任务"NBA精彩回放"网站设计与制作的过程,全面系统地介绍了网页设计与制

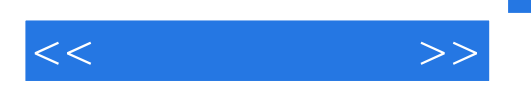

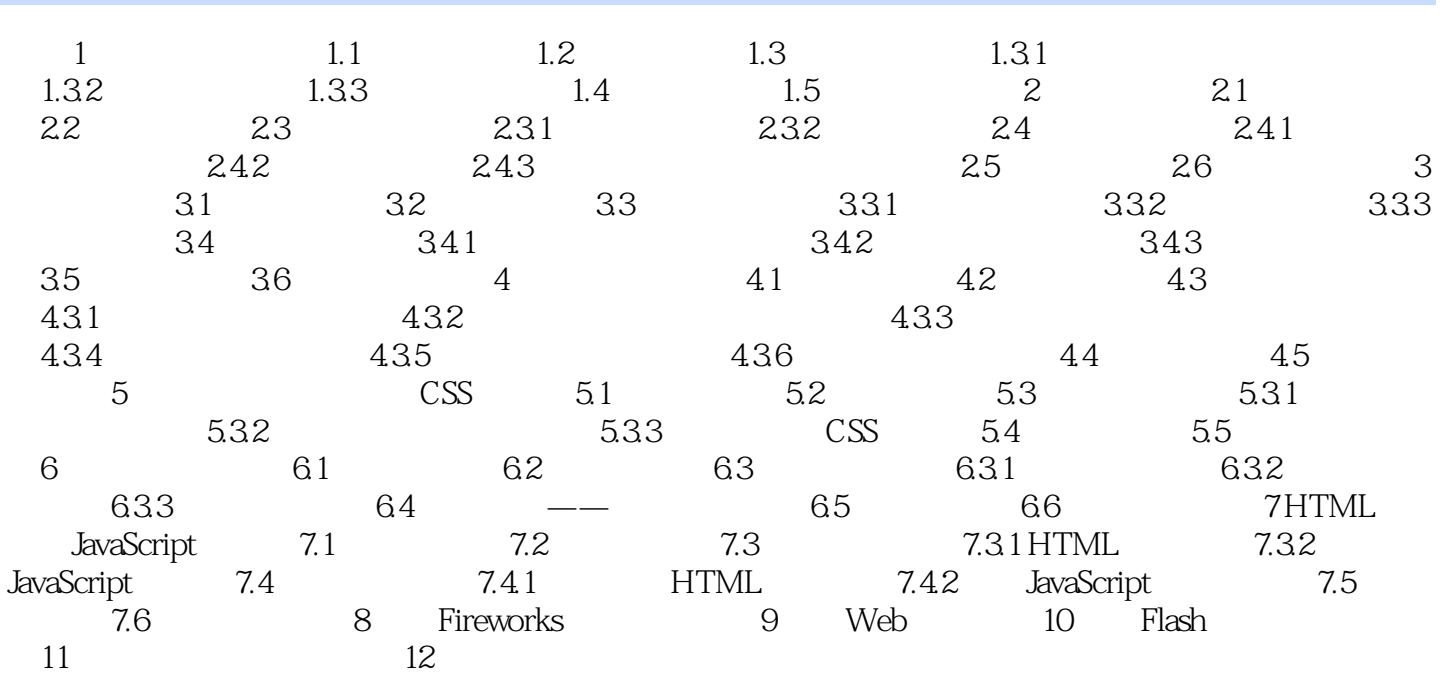

## $,$  tushu007.com

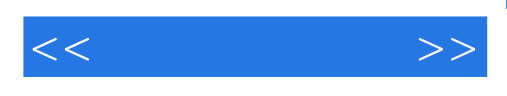

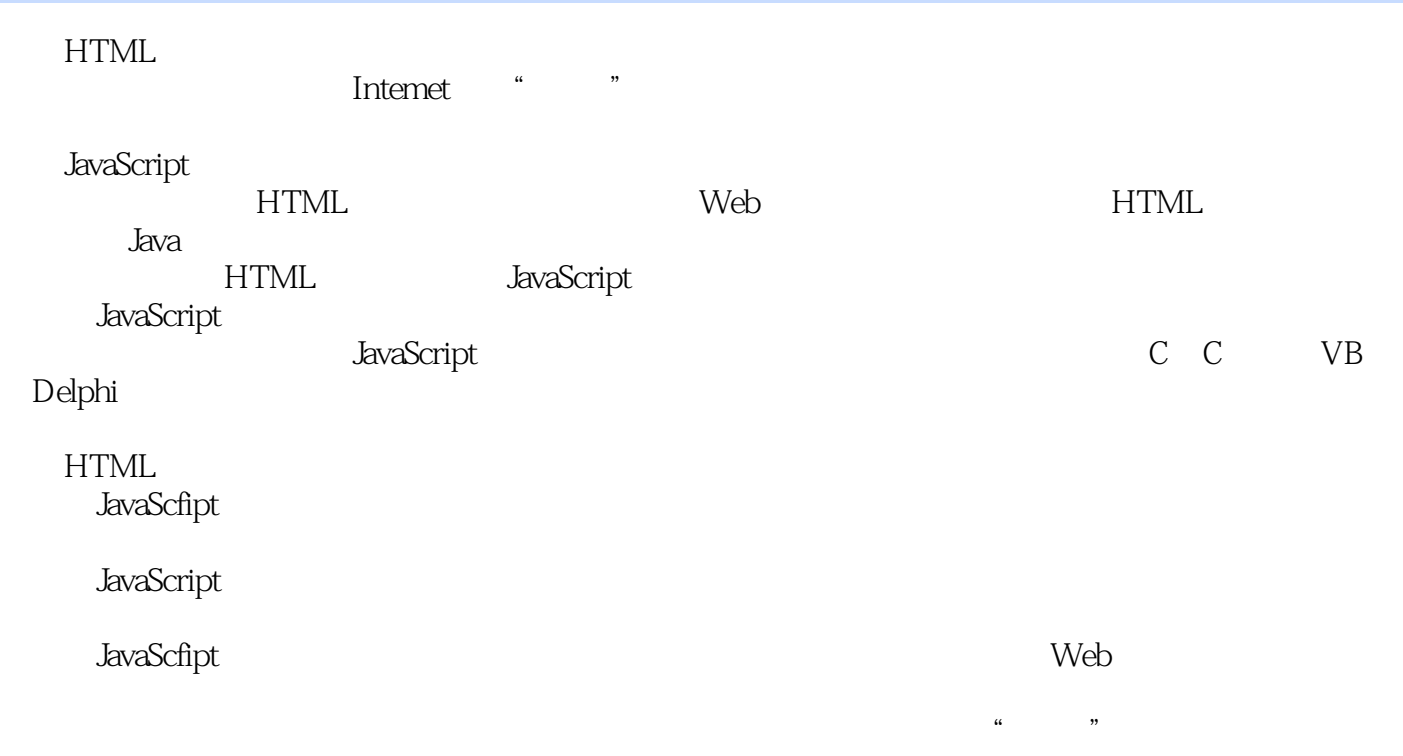

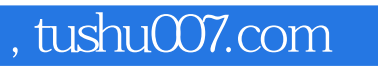

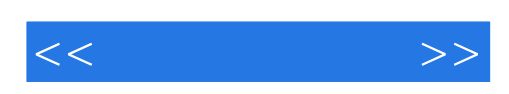

本站所提供下载的PDF图书仅提供预览和简介,请支持正版图书。

更多资源请访问:http://www.tushu007.com